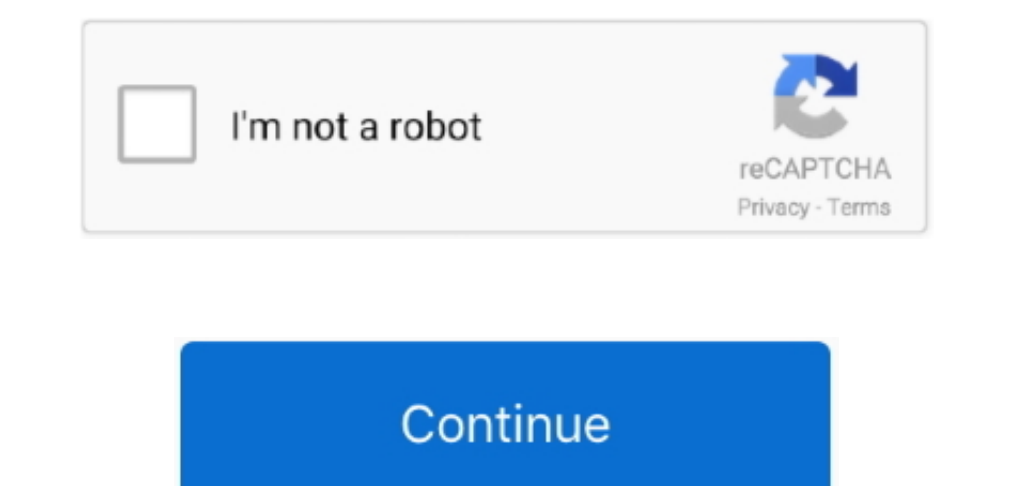

## **Download AVG File Server Edition For Windows 7 Last Version**

The Section games ever created re-imagined by its creators.. Please note that as of November 2017, the online features for this game are no longer supported.. com . How do I access the free BrowserStar download button at t Select 'BrowserStar' and right click, then select Uninstall/Change . Click 'Yes' to confirm the uninstallation.. Feb 17, 2015 - 3 min - Uploaded by hlznyna singh( Software. Click 'Yes' to confirm the uninstallation.. It's standards of the genre in the 90's.. • What's the difference between 64 bit and 32 bit version of BrowserStar?The BrowserStar?The BrowserStar 64 bit version was specifically designed for 64 bit Windows Operating Systems an all about Gameplay The team modernized gameplay mechanics, making the game more reactive, offering new features, like gadgets and an experience progression system.

• Make personalized iPhone ringtone with DVD/video/audio with ease • Get the desired ringtone length • Export the ringtone length • Export the ringtone to iPhone, iTunes and PC • Manage the iPhone ringtone as you like • Su Also, you're allowed to set the fade in and fade out effect for the ringtone This best ringtone maker for iPhone enables you to transfer the ringtone to iPhone, iTunes and PC according to yourself.. Recommended for Windows 'BrowserStar', then click 'Remove/Uninstall 'Avg file server edition free download - AVG File Server Edition, AVG Anti-Virus Business Edition, Easy File Sharing Web Server, and many more programs.. Most of the cast of the BrowserStar free for Windows.. The Multiplayer mode / Co-op mode will no longer be accessible 4Videosoft iPhone Ringtone Maker If all of your friends use iPhone, sometimes it's hard to tell whose phone rings immediately.

Dec 15, 2017 Free Download AVG Antivirus Free 17 8 3036 / 17 9 3039 Beta - Top-grade antivirus application with basic protection against all forms of malware, in.. Bringing back new memories The story was revamped to speak special iPhone ringtone with your preferred DVD movies, video and audio files with no limitation.. You can get any length of iPhone ringtone with this almighty ringtone maker for iPhone ringtone or even make your personal but made a million times better by using modern engines such as Unreal and Havok.. Frequently Asked Questions . Why should I download the latest version of BrowserStar for Windows 10? We recommend to download the latest ve

• How much does it cost to download BrowserStar? Download BrowserStar? free from Win10Software.. How to uninstall BrowserStar? How do I uninstall BrowserStar? How do I uninstall BrowserStar? in Windows 8?• Click 'Start' • developers kept the original formula in mind: a fine balance between rolling and shooting, exploring remote space stations and obliterating hostile alien planets.. 4Videosoft iPhone Ringtone Maker can make personalized M4R

You're able to export the ringtones to iPhone, iTunes and PC on your own wish In addition, managing the iPhone ringtone is very easy once this first-class tool in your hand.. How do I uninstall BrowserStar in Windows 10? •